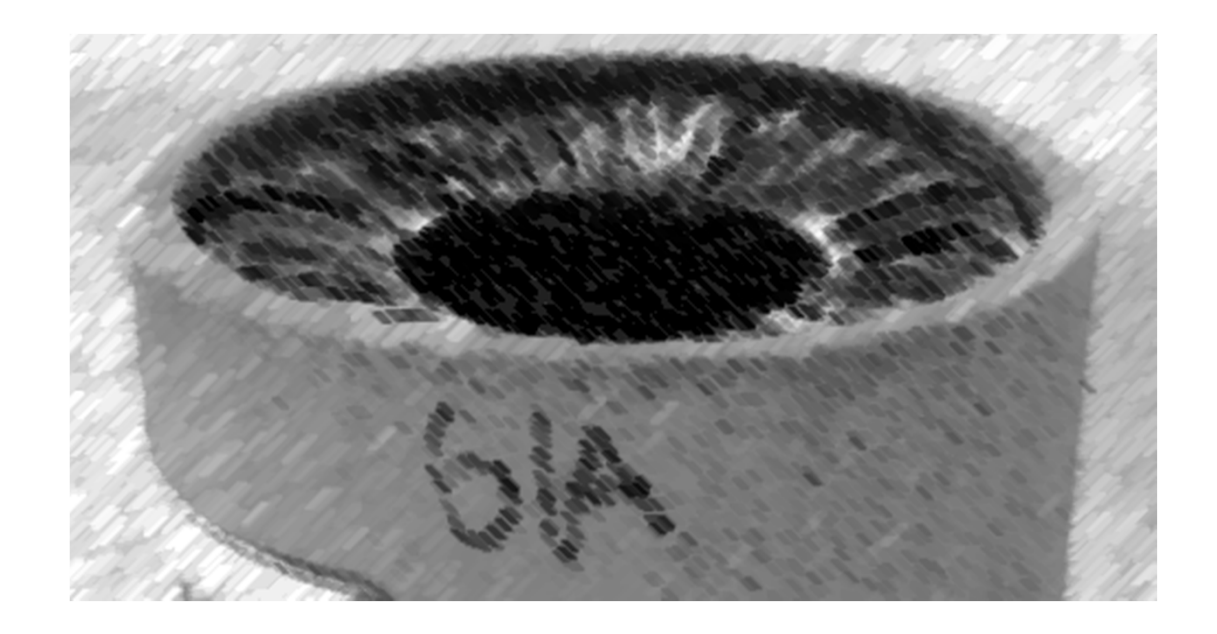

# CS61A Lecture 2

Amir Kamil UC Berkeley January 25, 2013

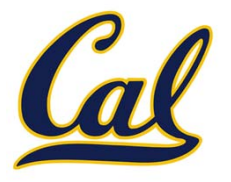

## □ Reminder: hw0 due tonight!

- $\Box$  Read html file for instructions
- □ Use our .py templates for homework and projects

### □ Find answers to your questions on Piazza

- **□ Use search functionality**
- $\square$  Don't post private question unless it is not of general interest

### □ In-class quiz next Friday

**□ Bring a writing implement** 

## Review: Expressions

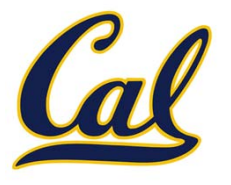

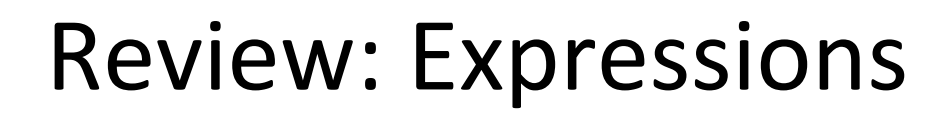

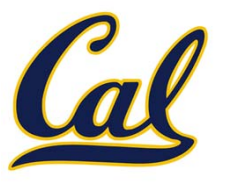

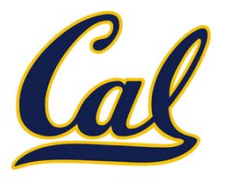

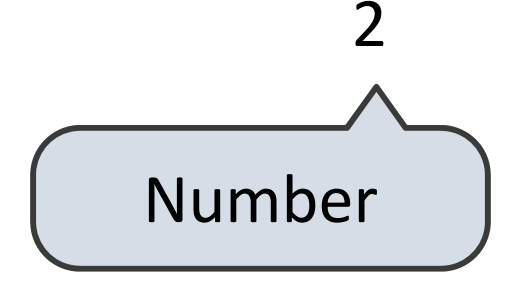

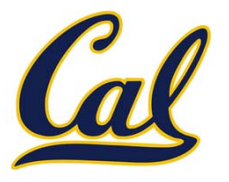

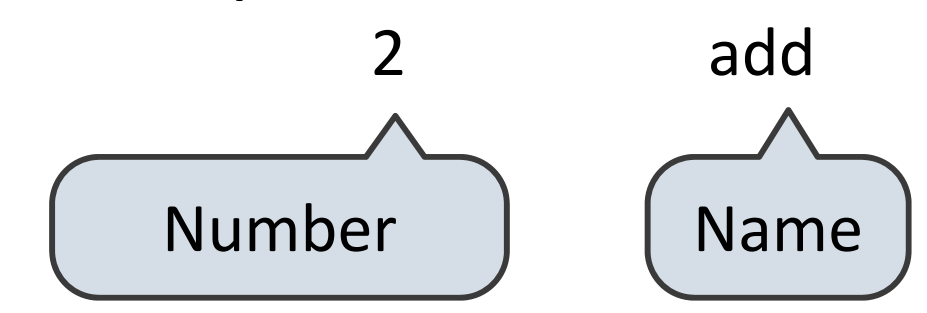

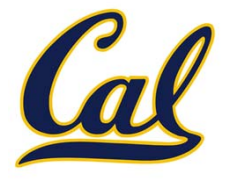

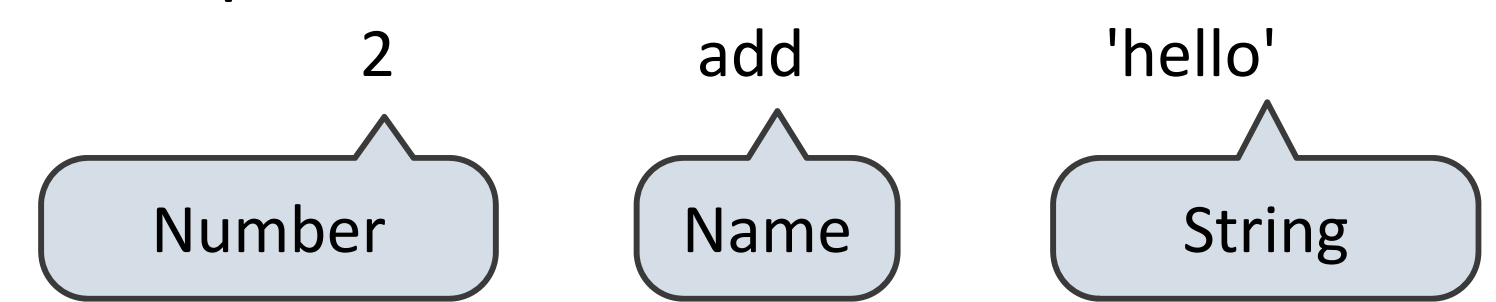

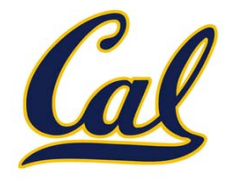

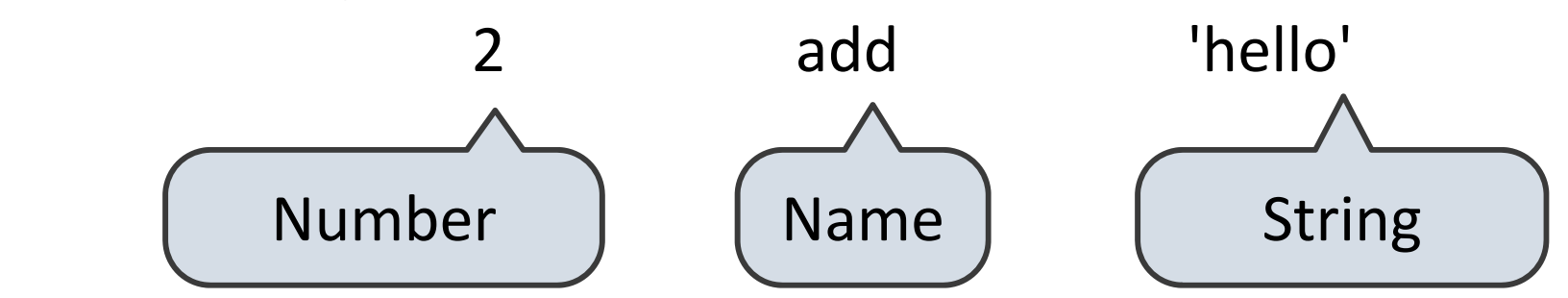

Call expressions:

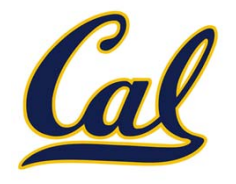

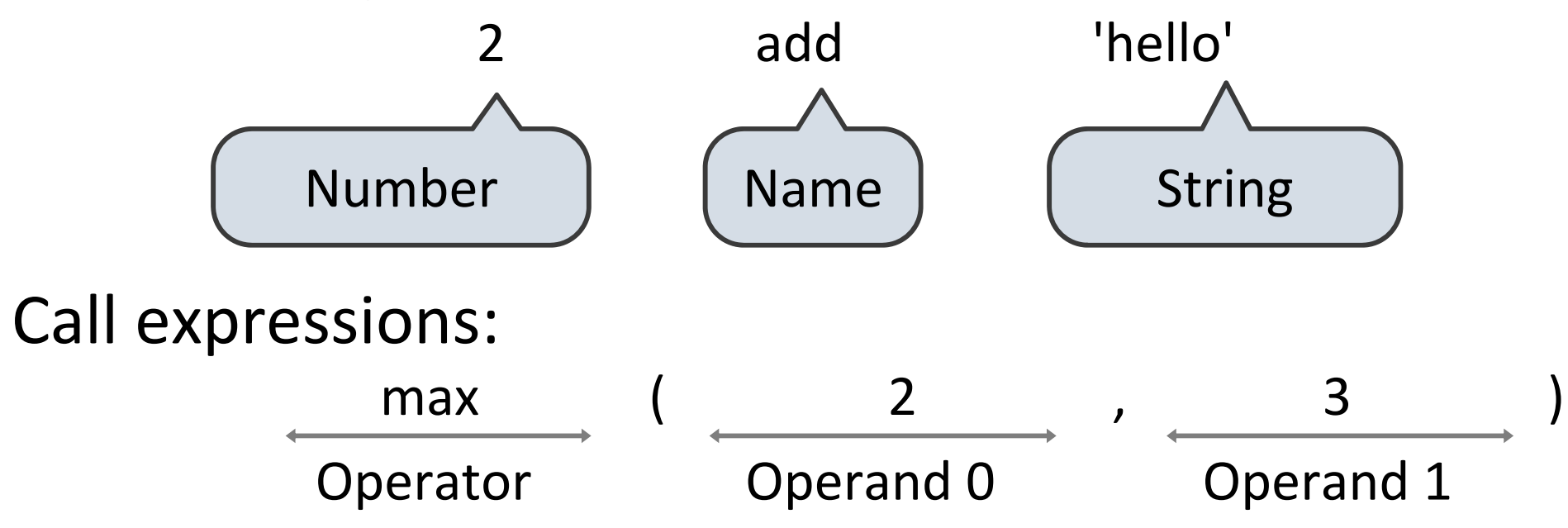

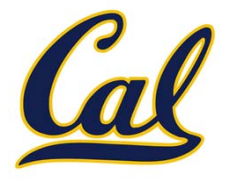

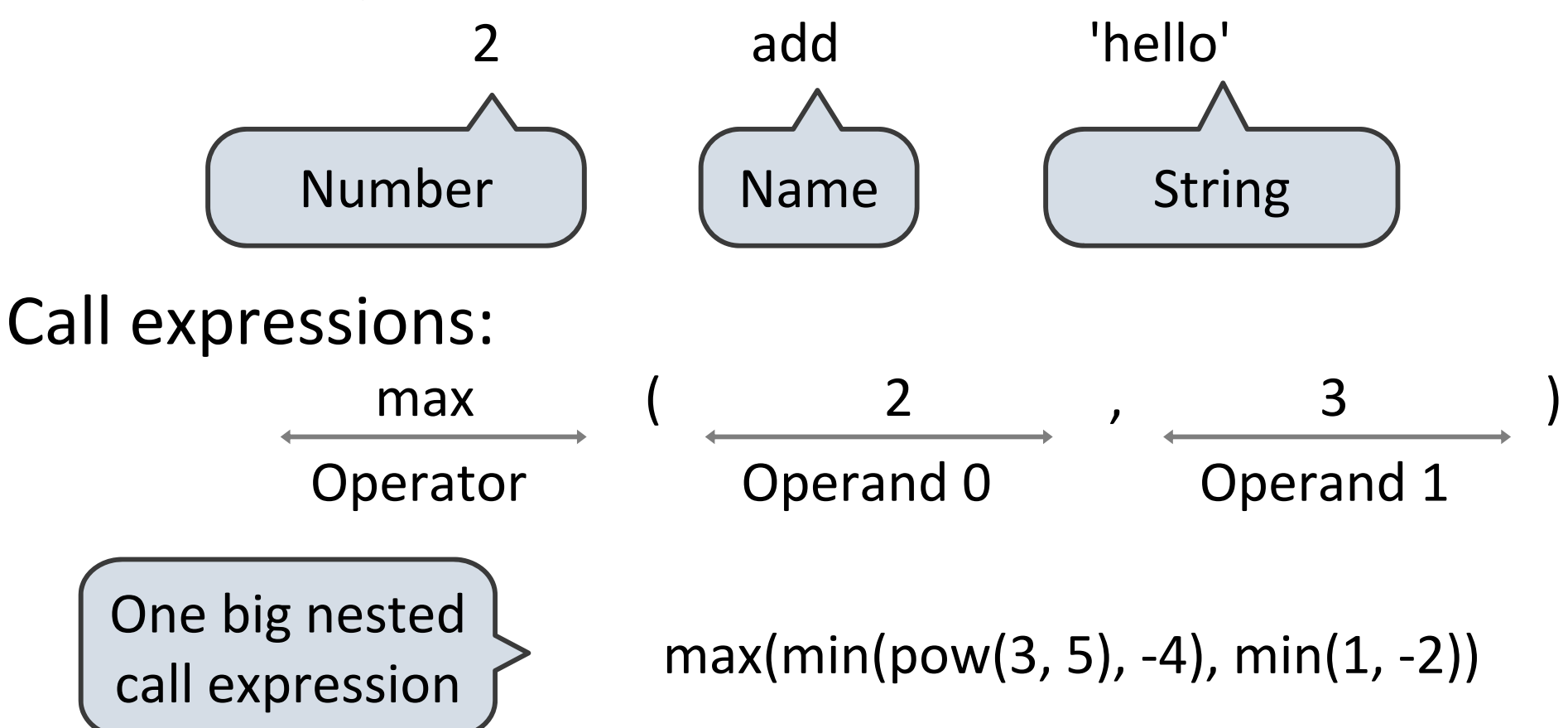

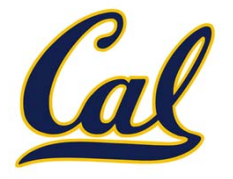

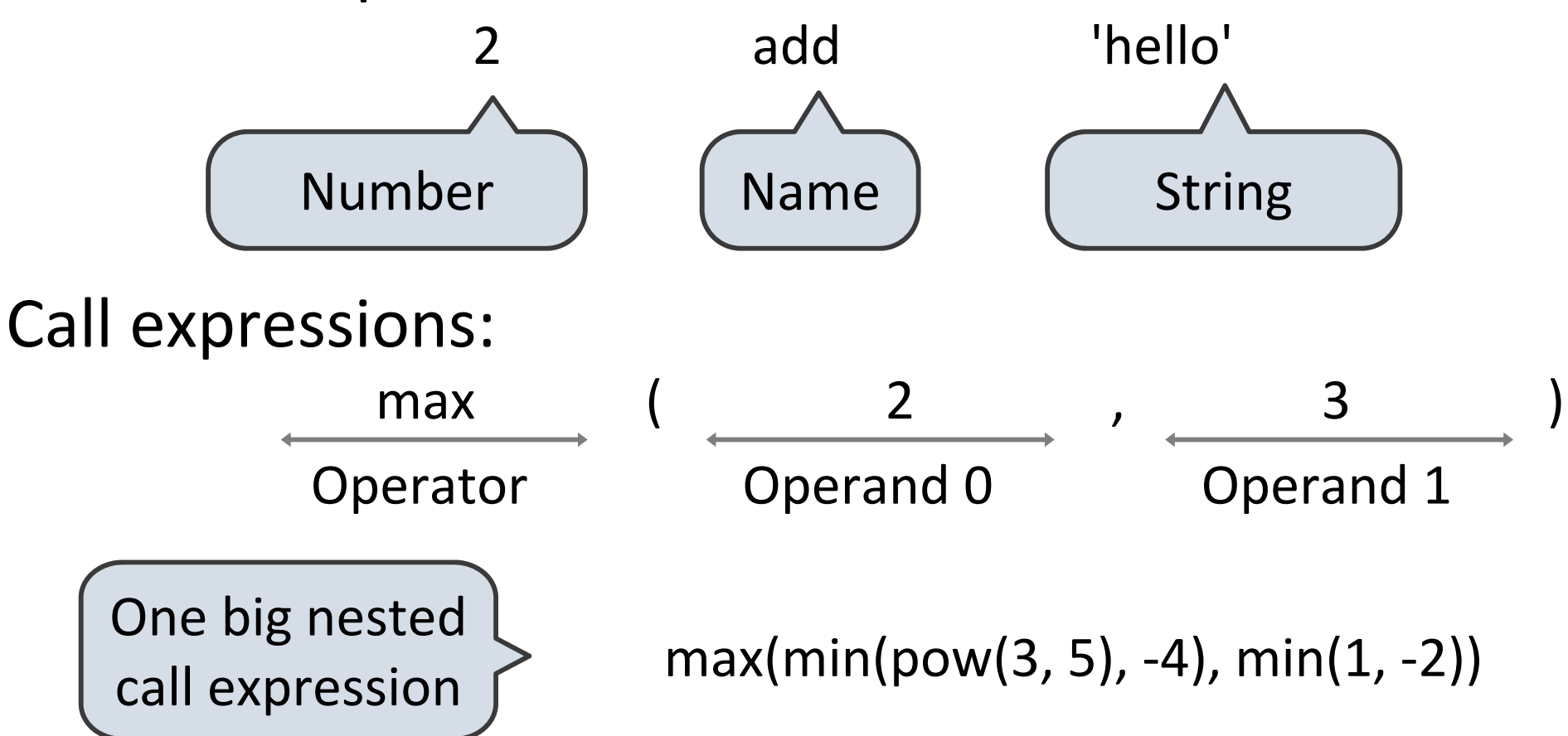

Infix operators represent implicit call expressions

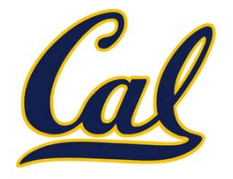

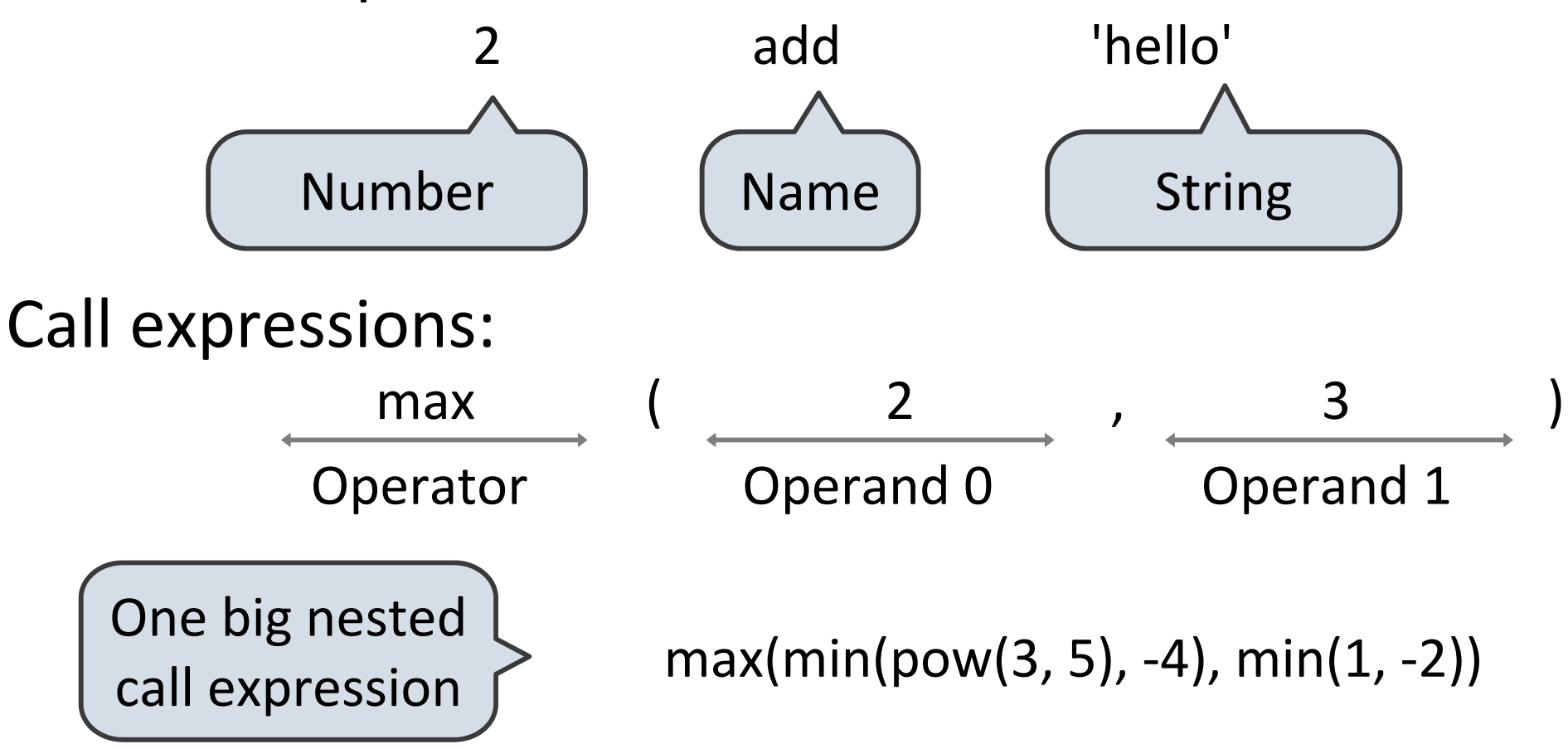

Infix operators represent implicit call expressions

 $2 + 3$  $add(2, 3)$ 

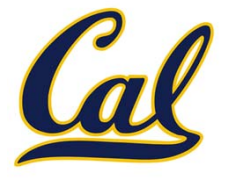

max(min(pow(3, 5), ‐4), min(1, ‐2))

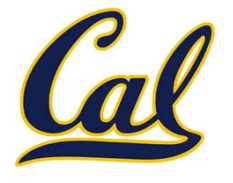

max(min(pow(3, 5), ‐4), min(1, ‐2))

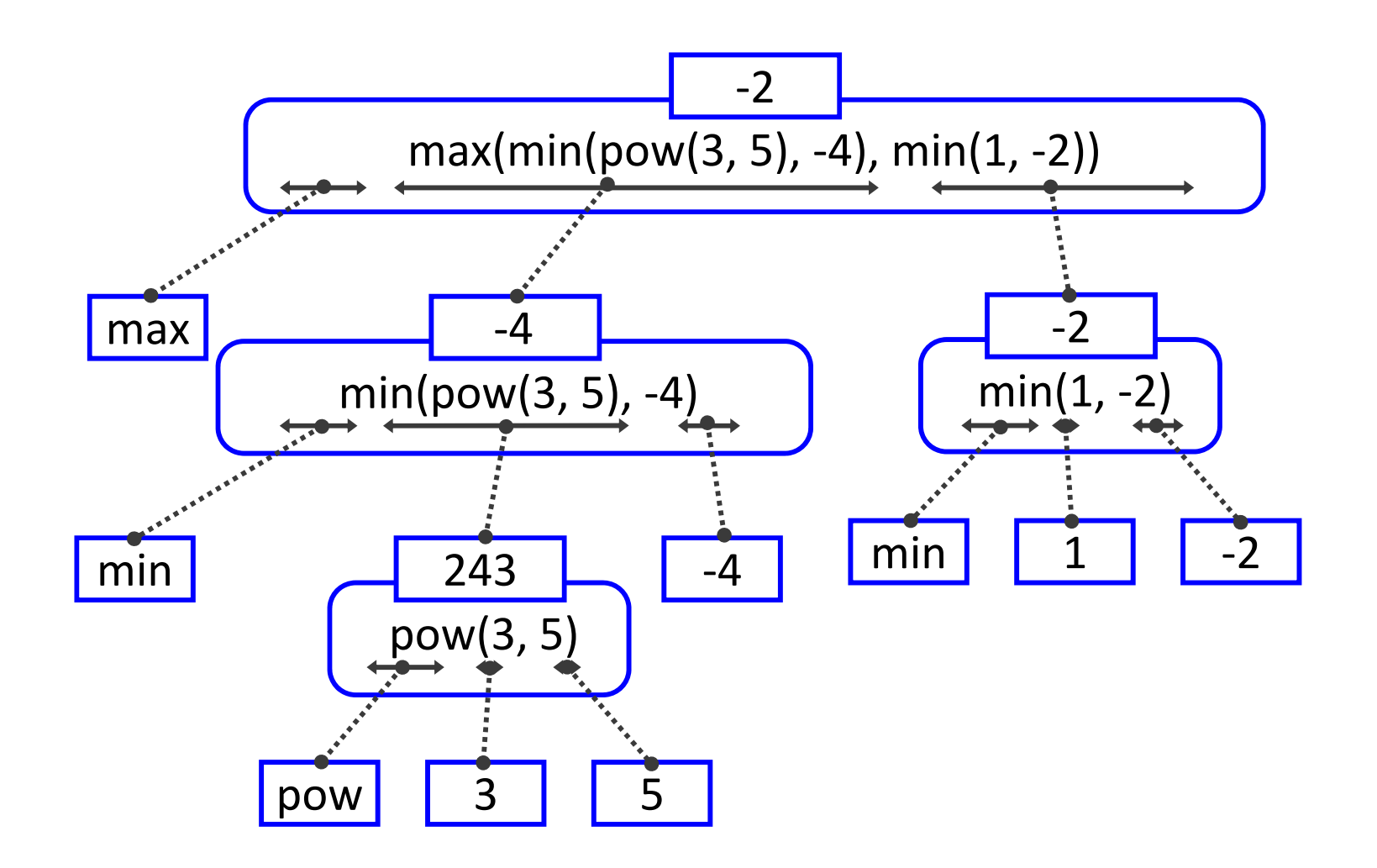

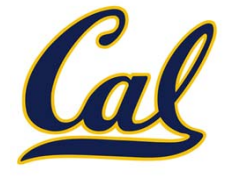

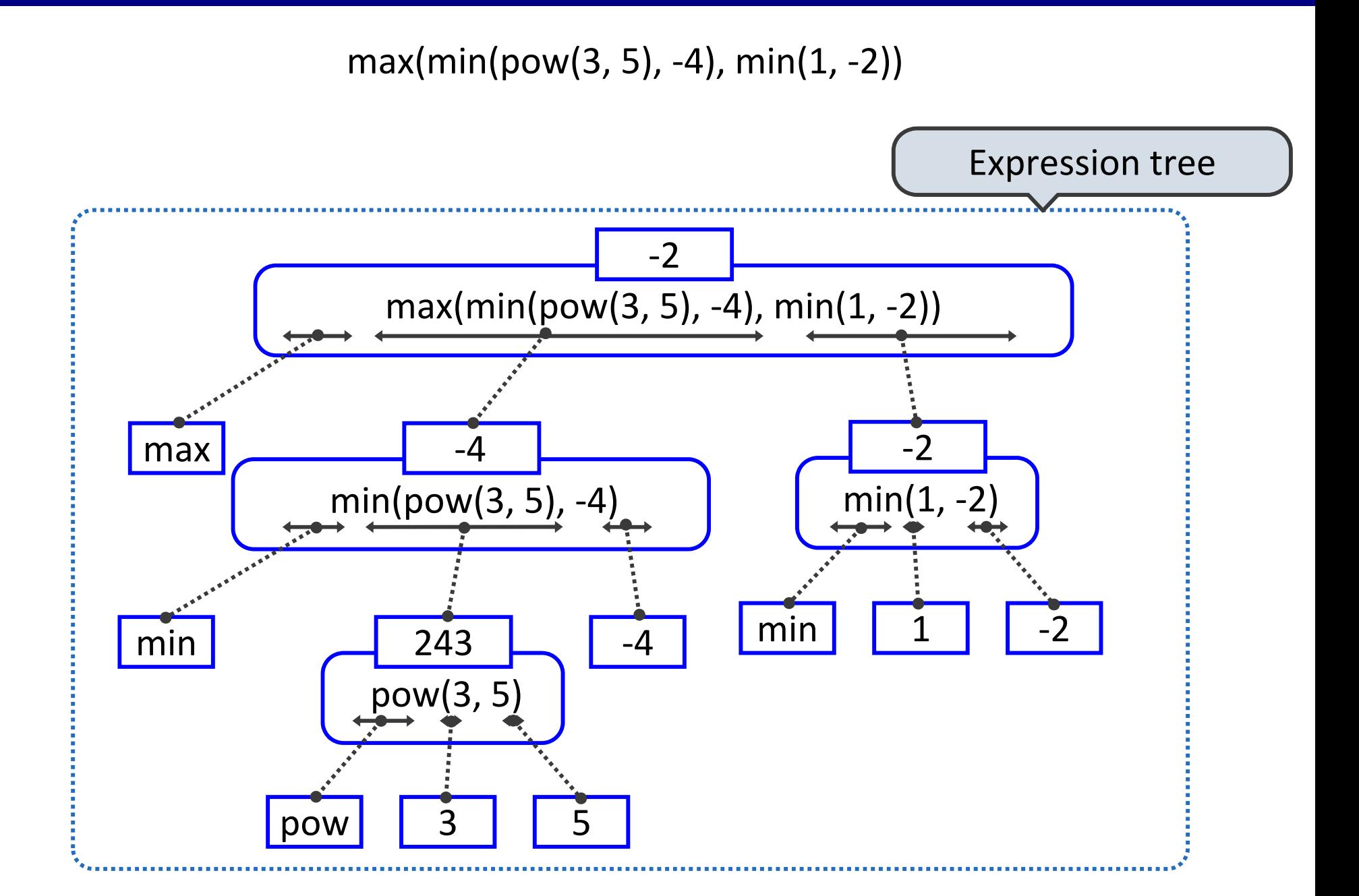

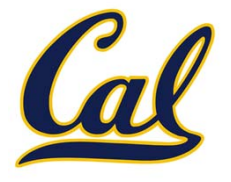

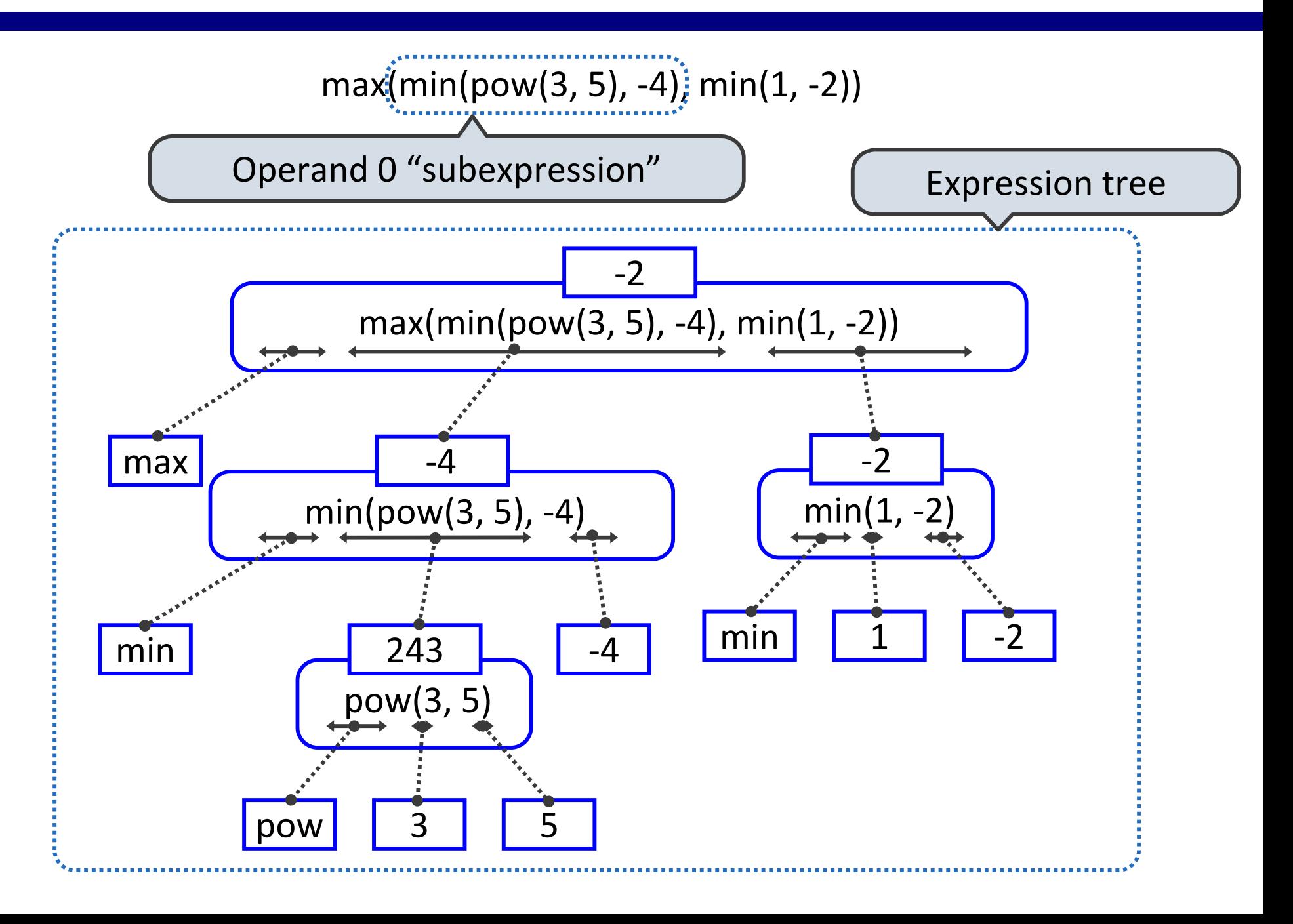

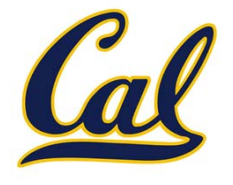

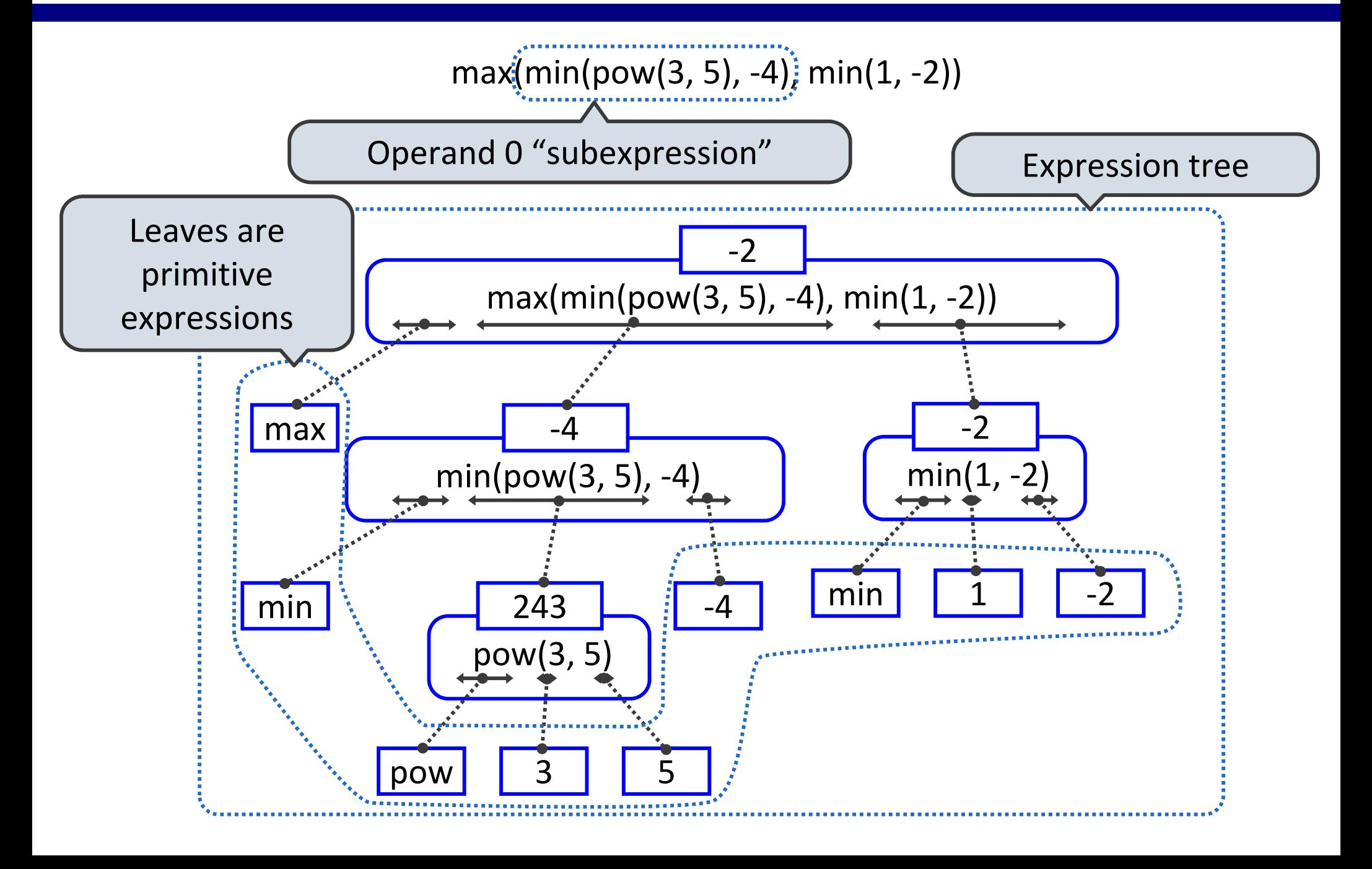

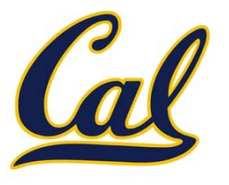

Pure Functions

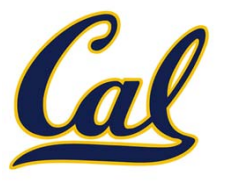

Pure Functions

abs(number):

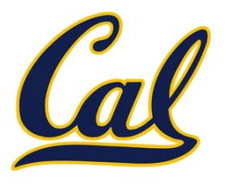

#### Pure Functions

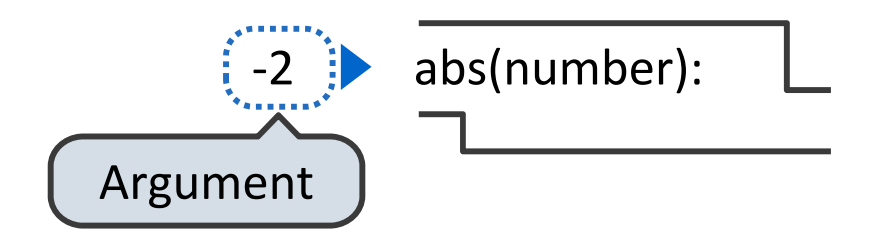

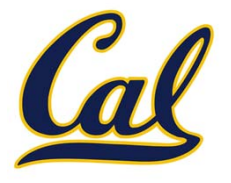

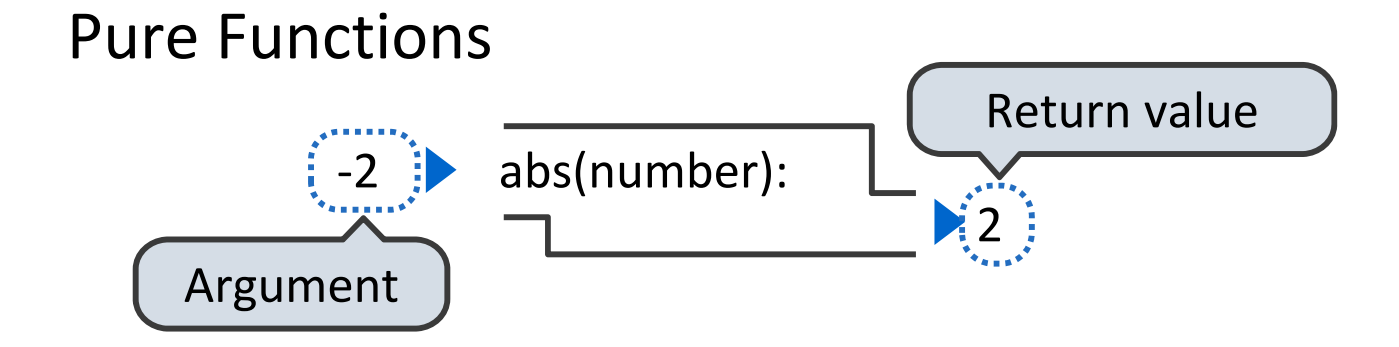

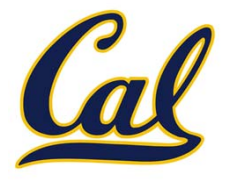

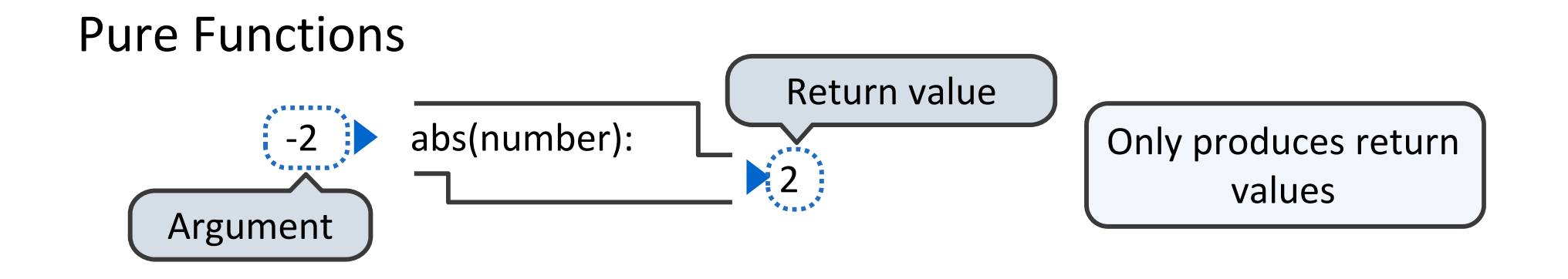

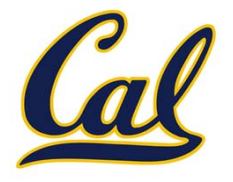

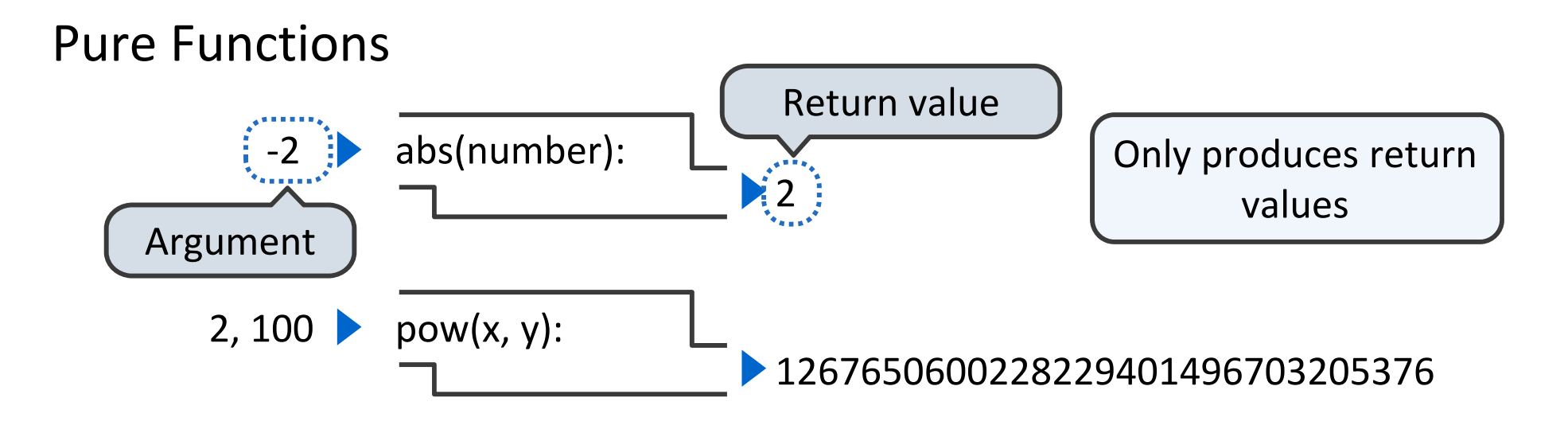

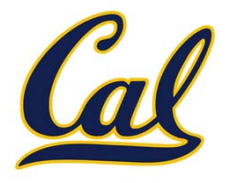

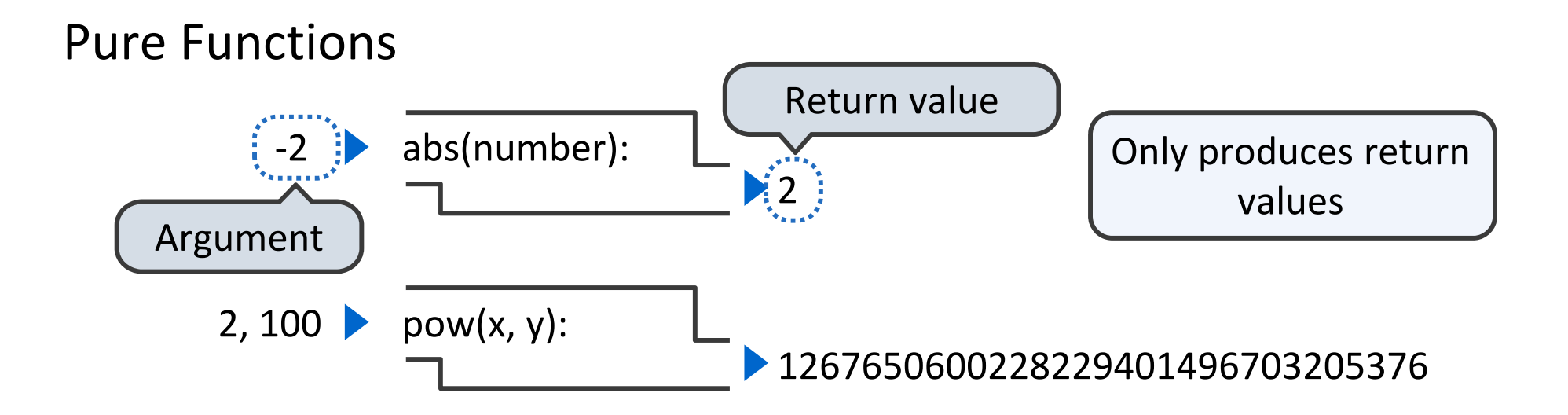

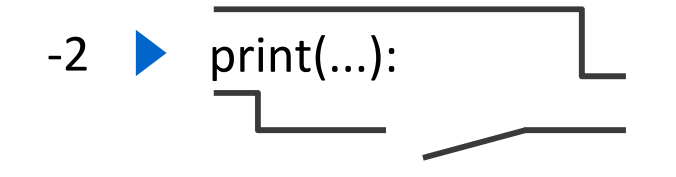

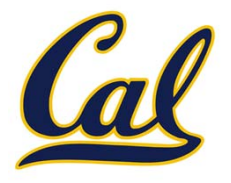

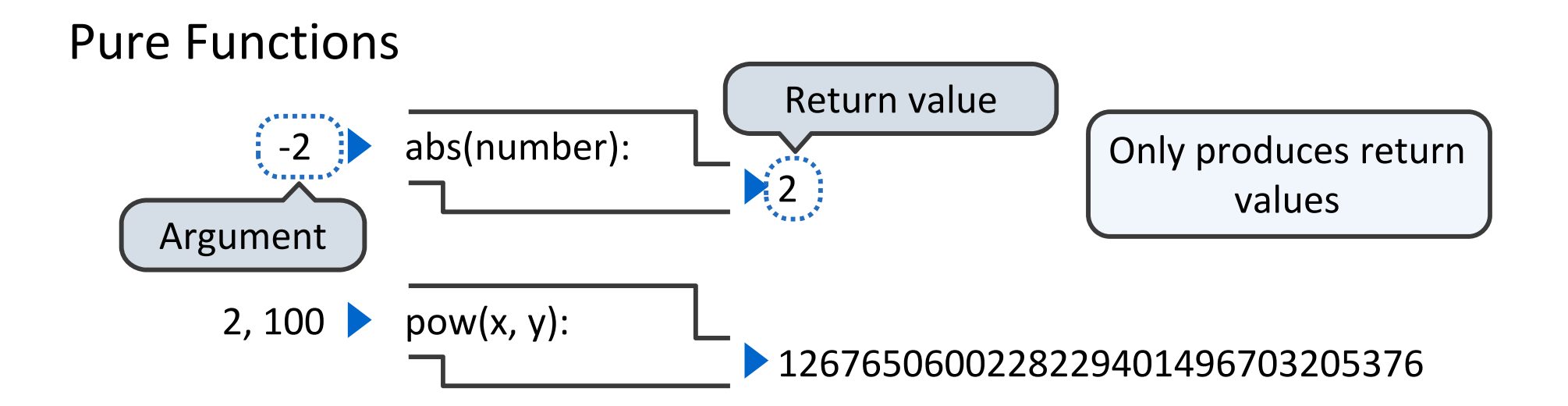

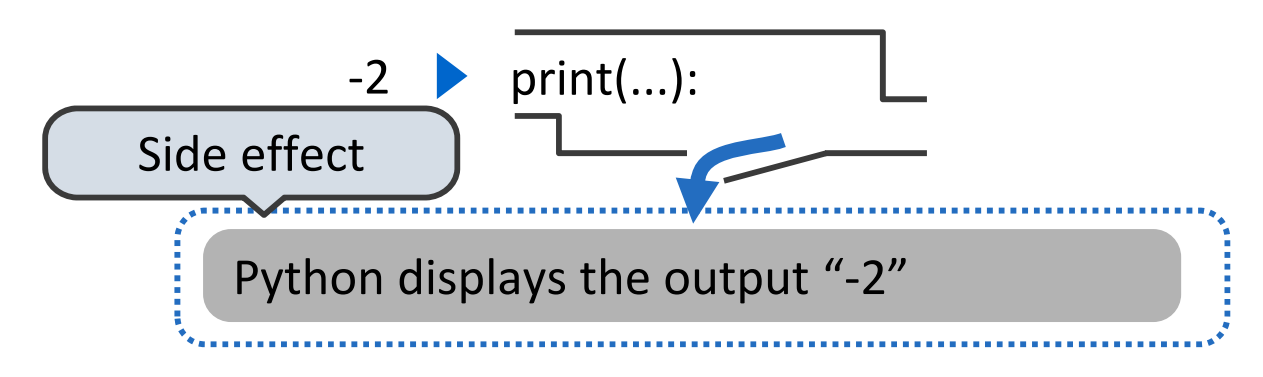

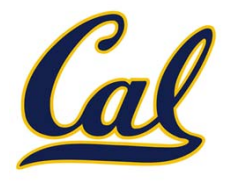

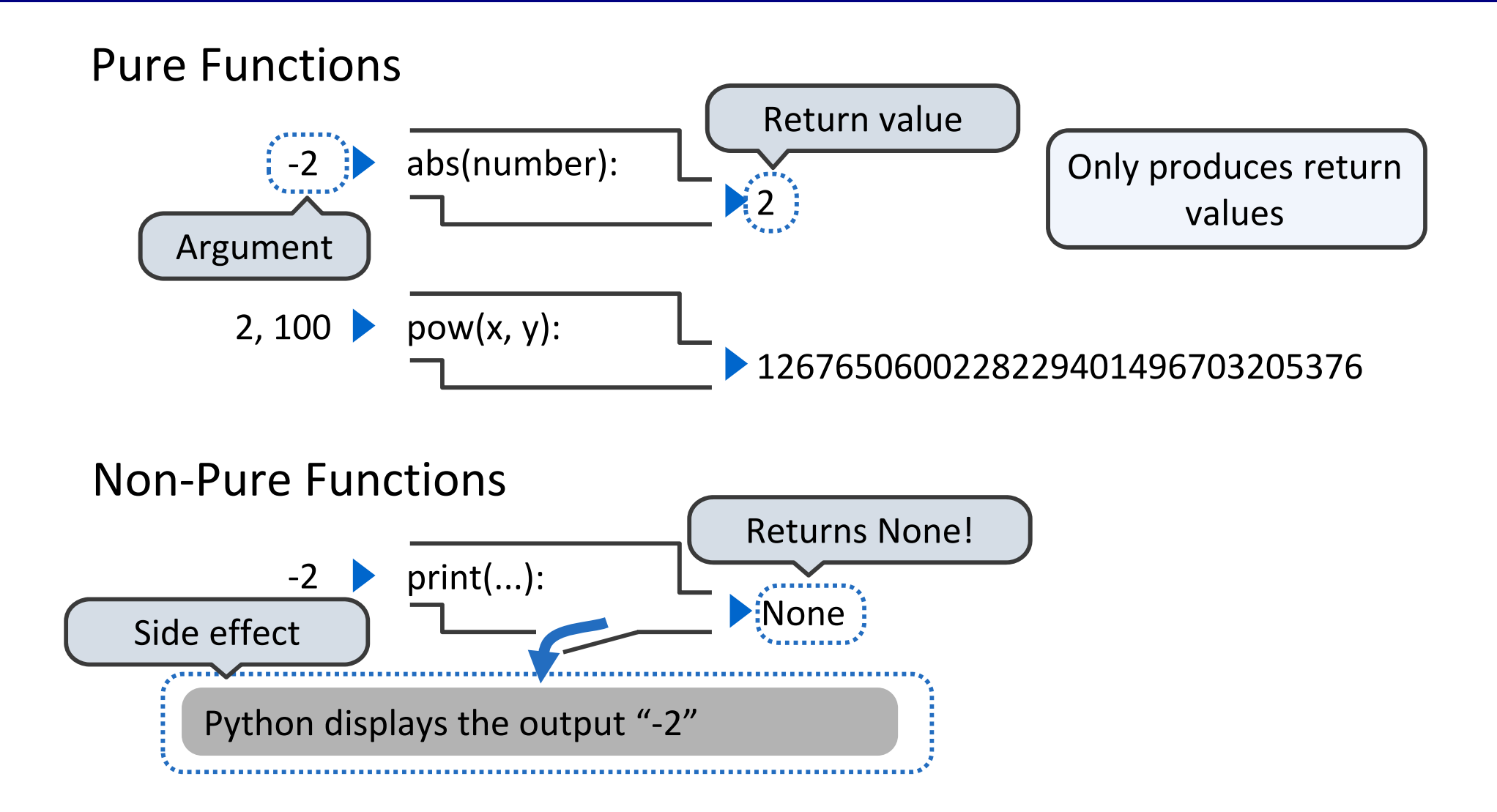

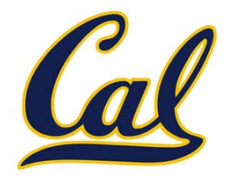

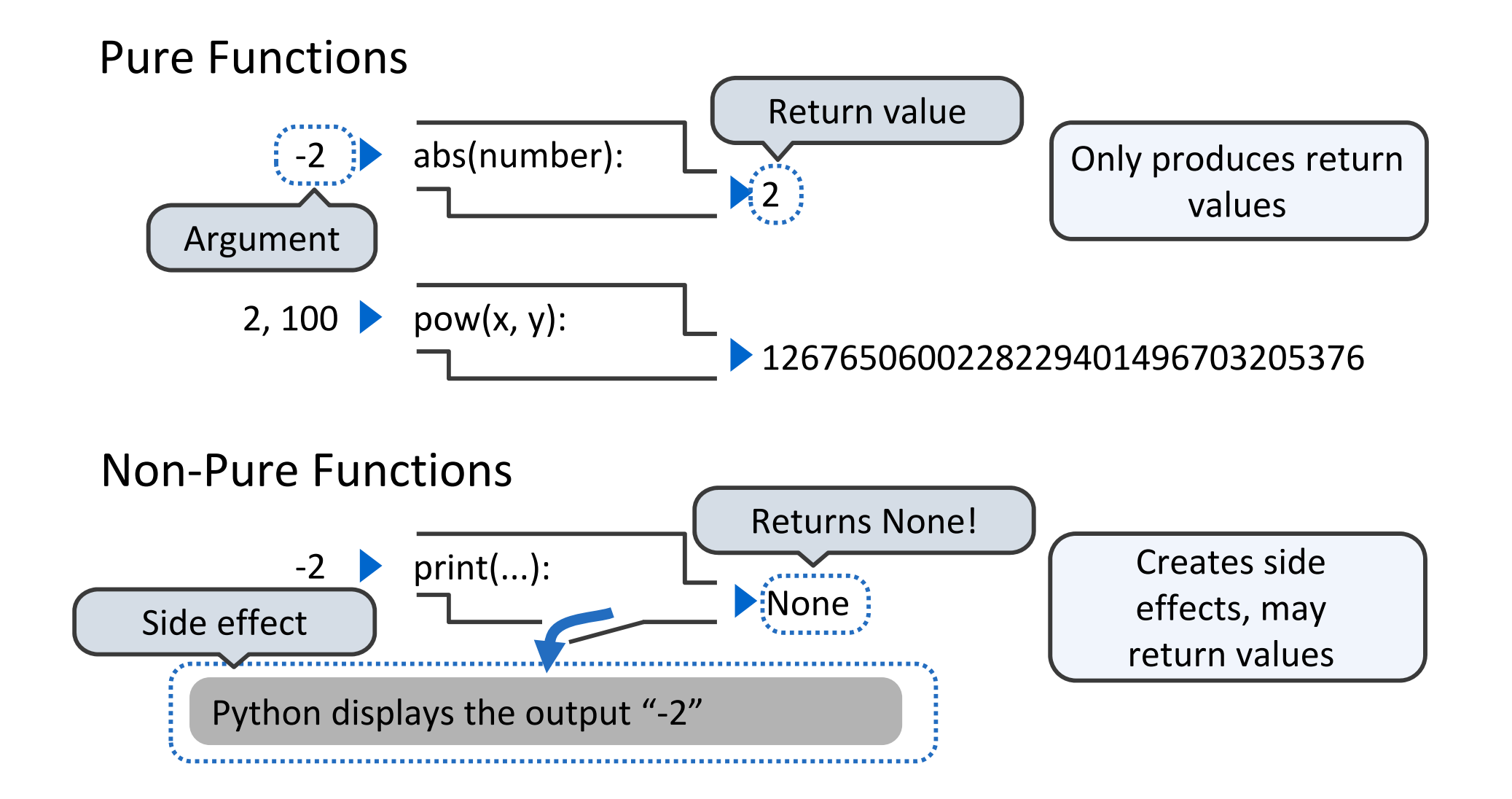

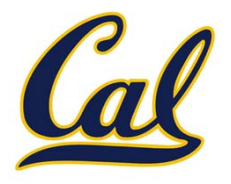

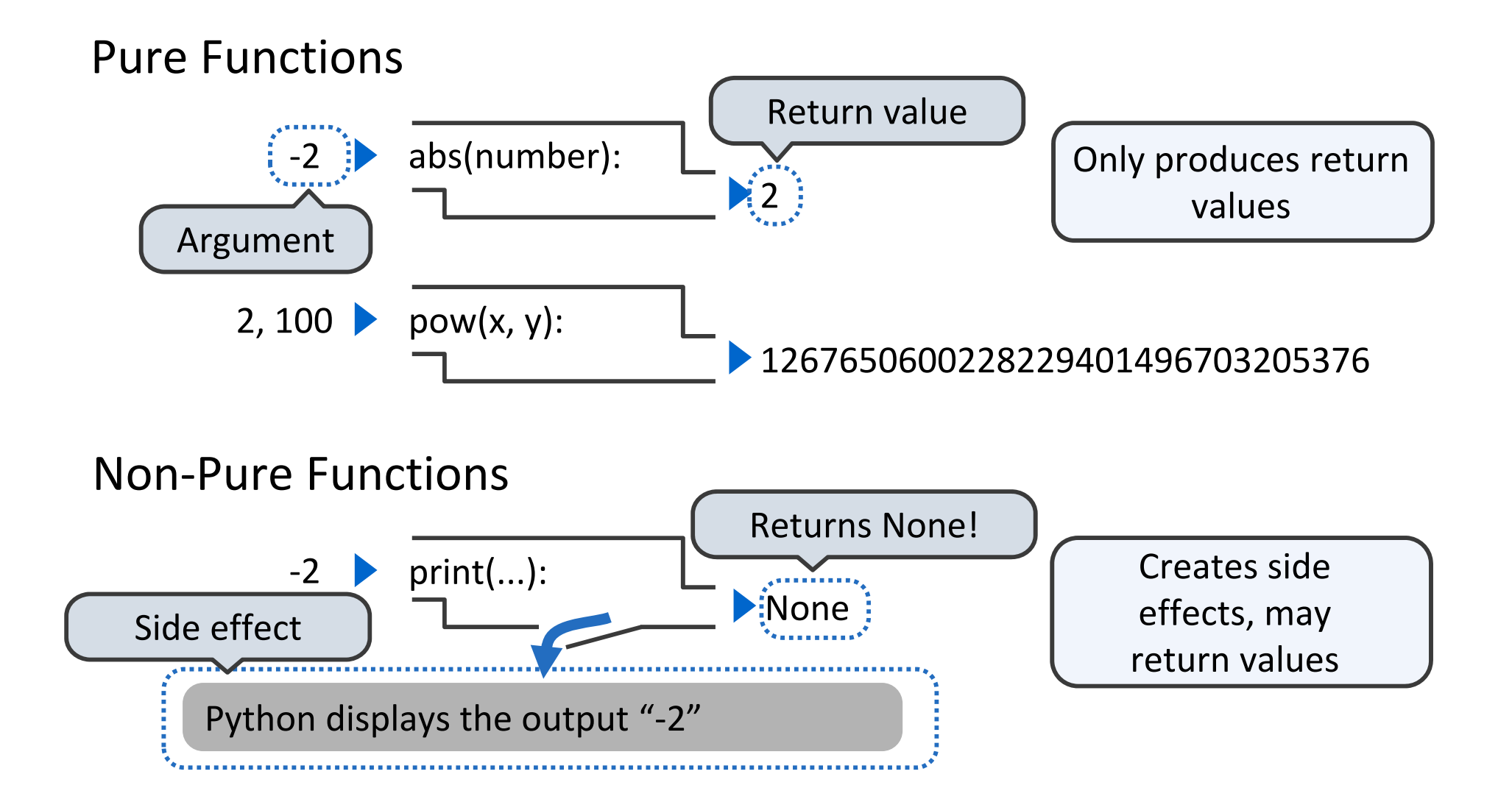

The interactive interpreter displays all return values except None.

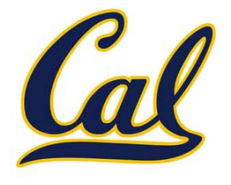

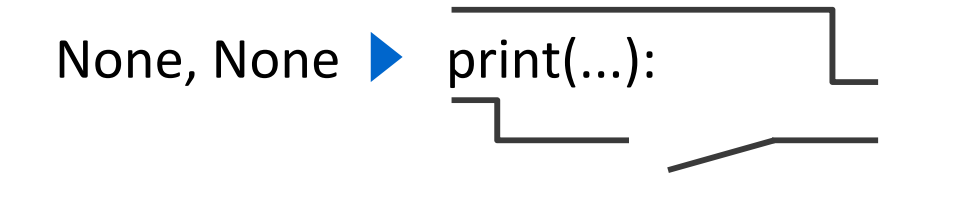

>>> print(print(1), print(2))

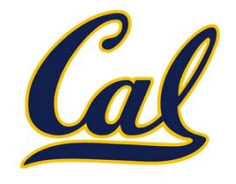

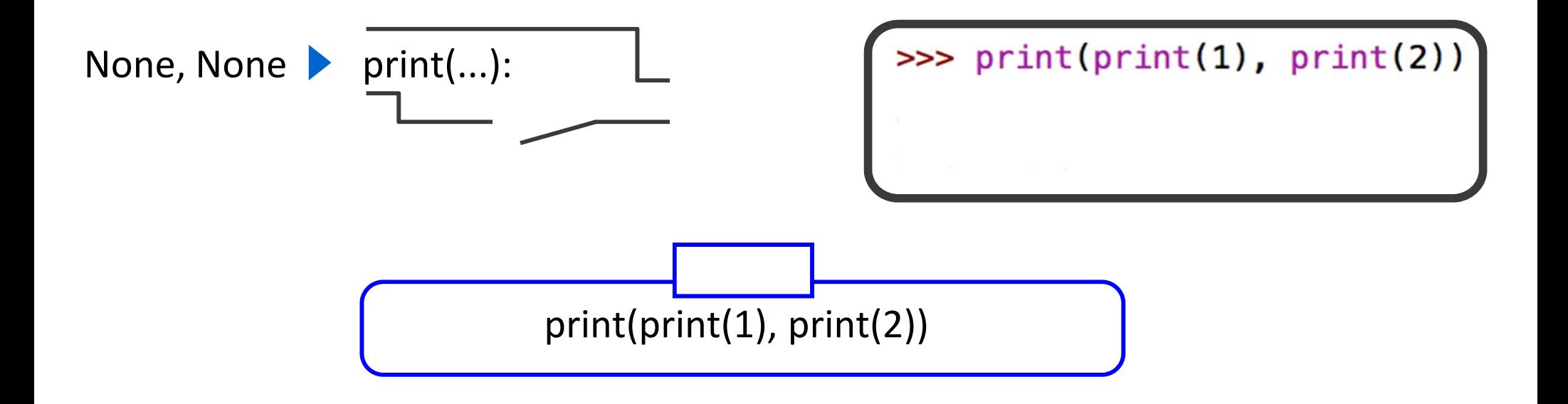

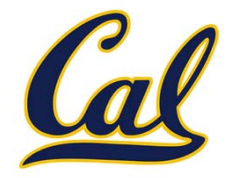

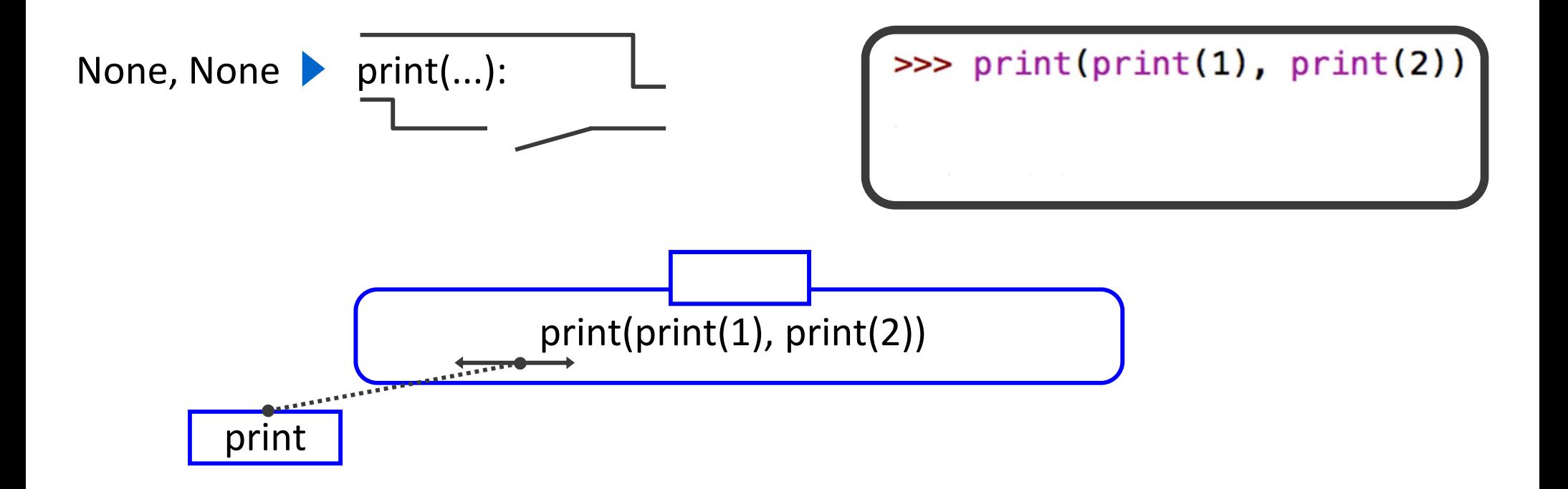

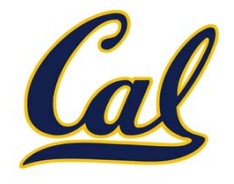

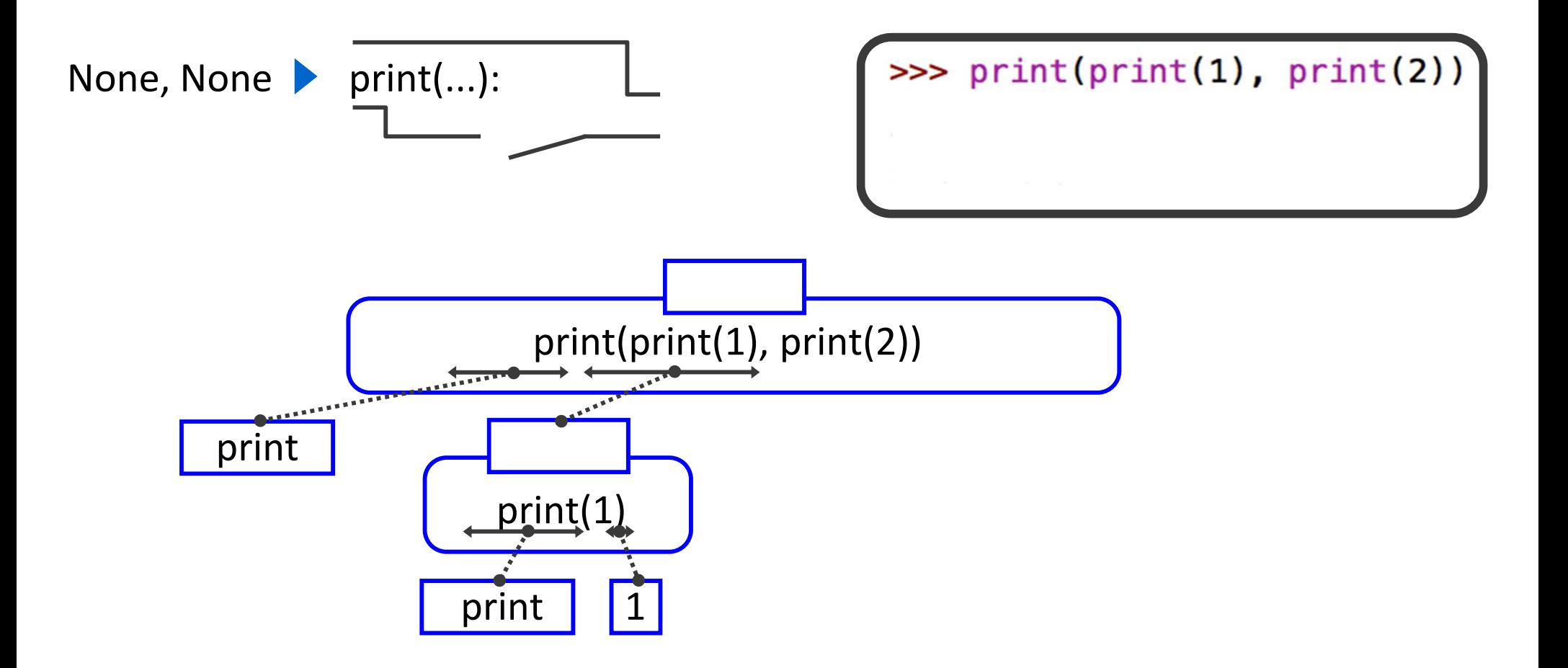

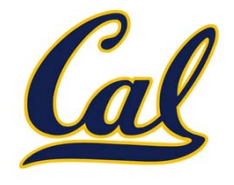

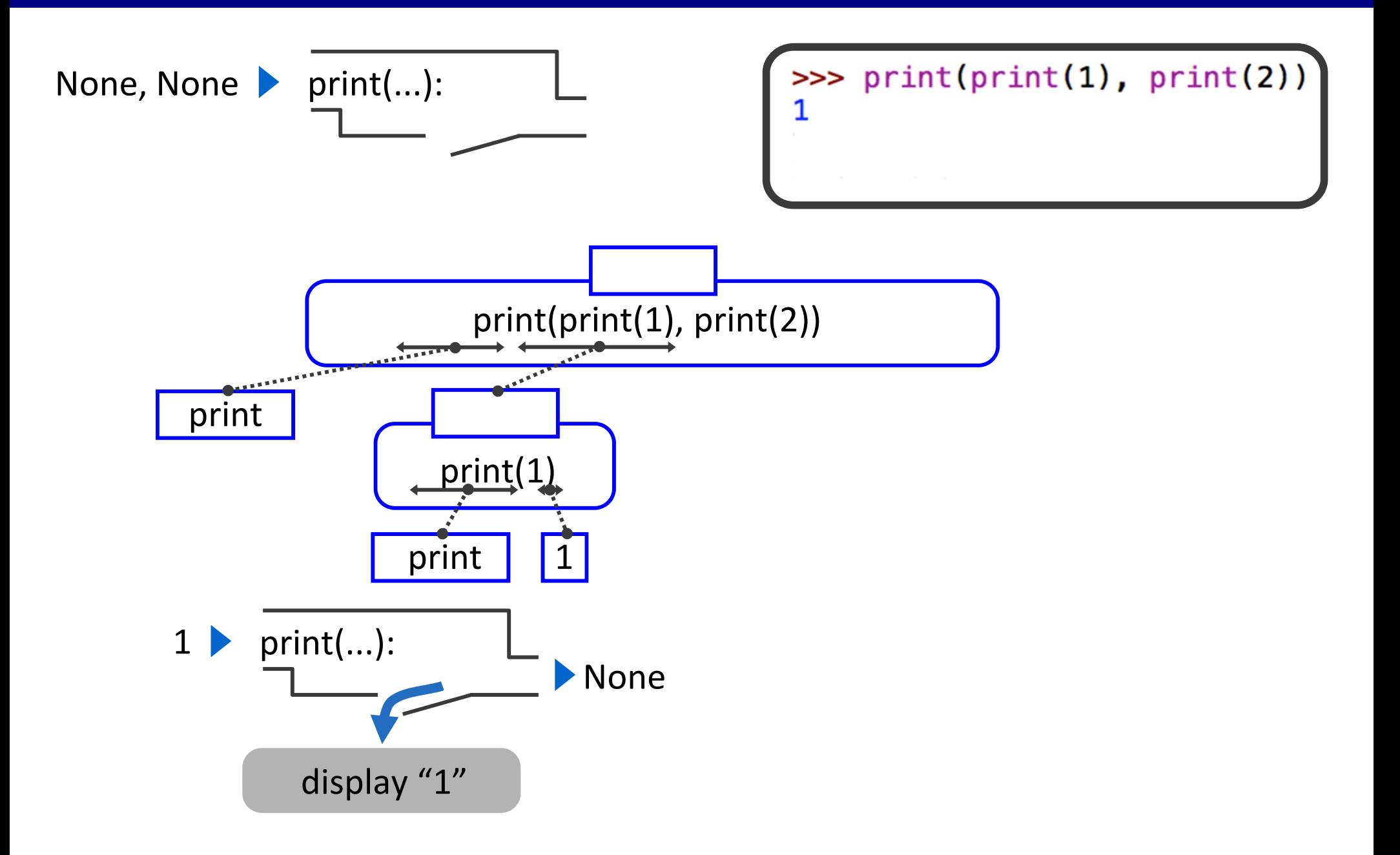

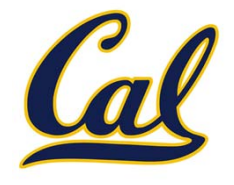

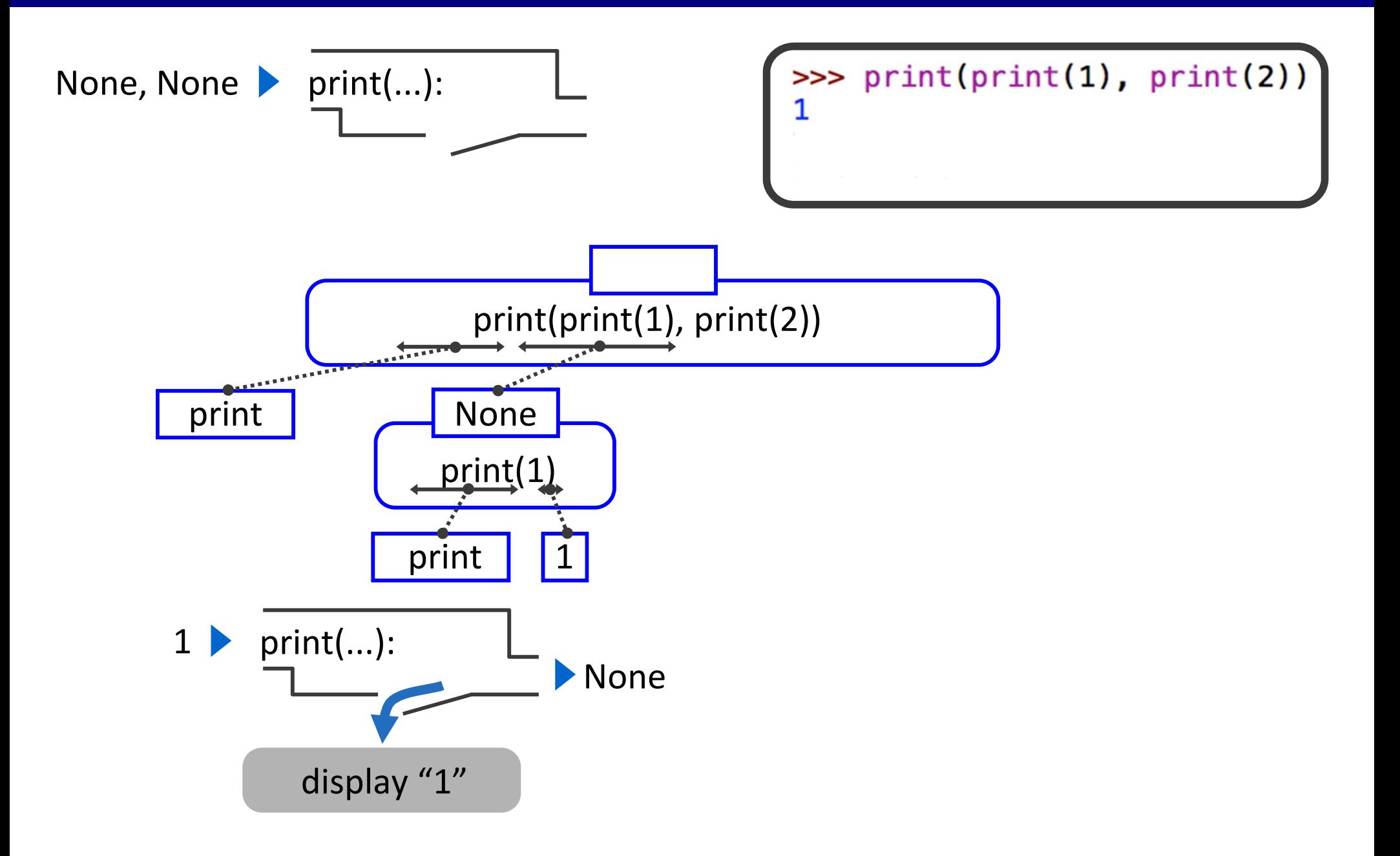

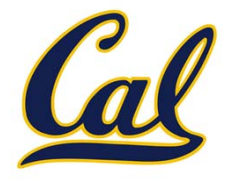

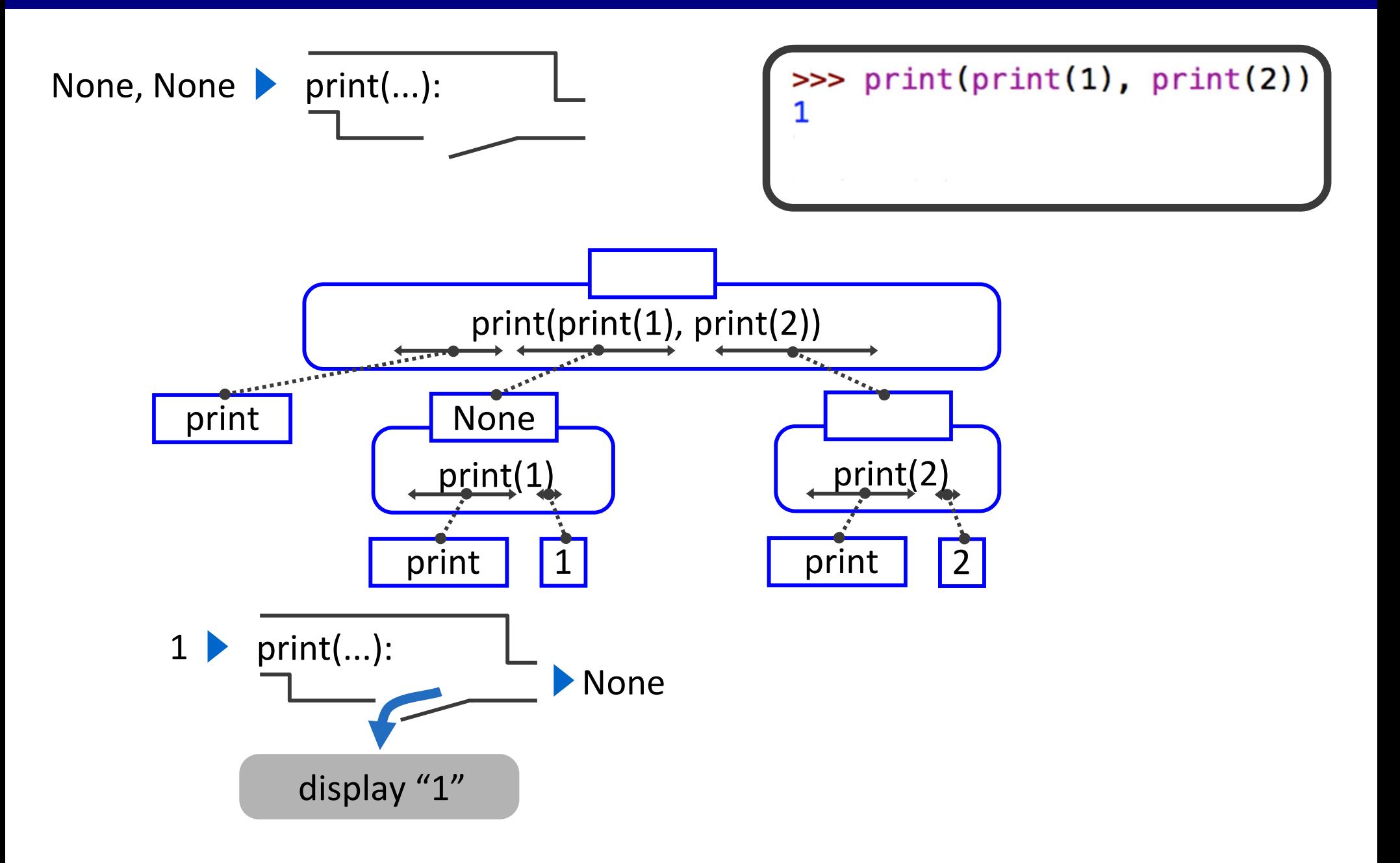

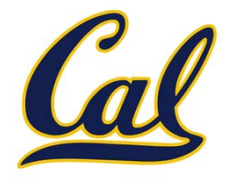

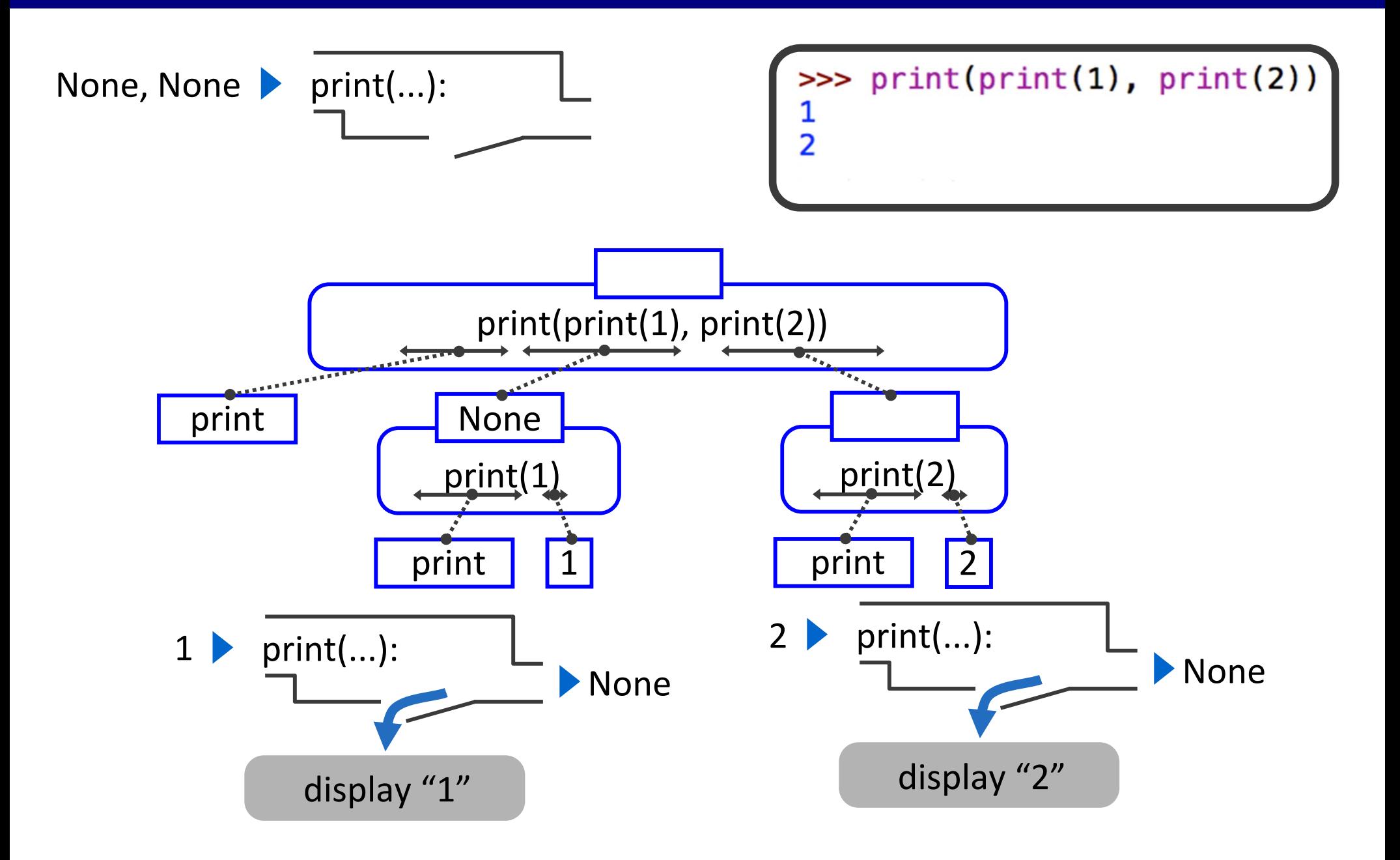

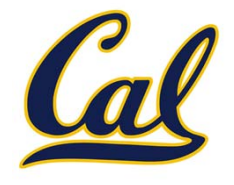

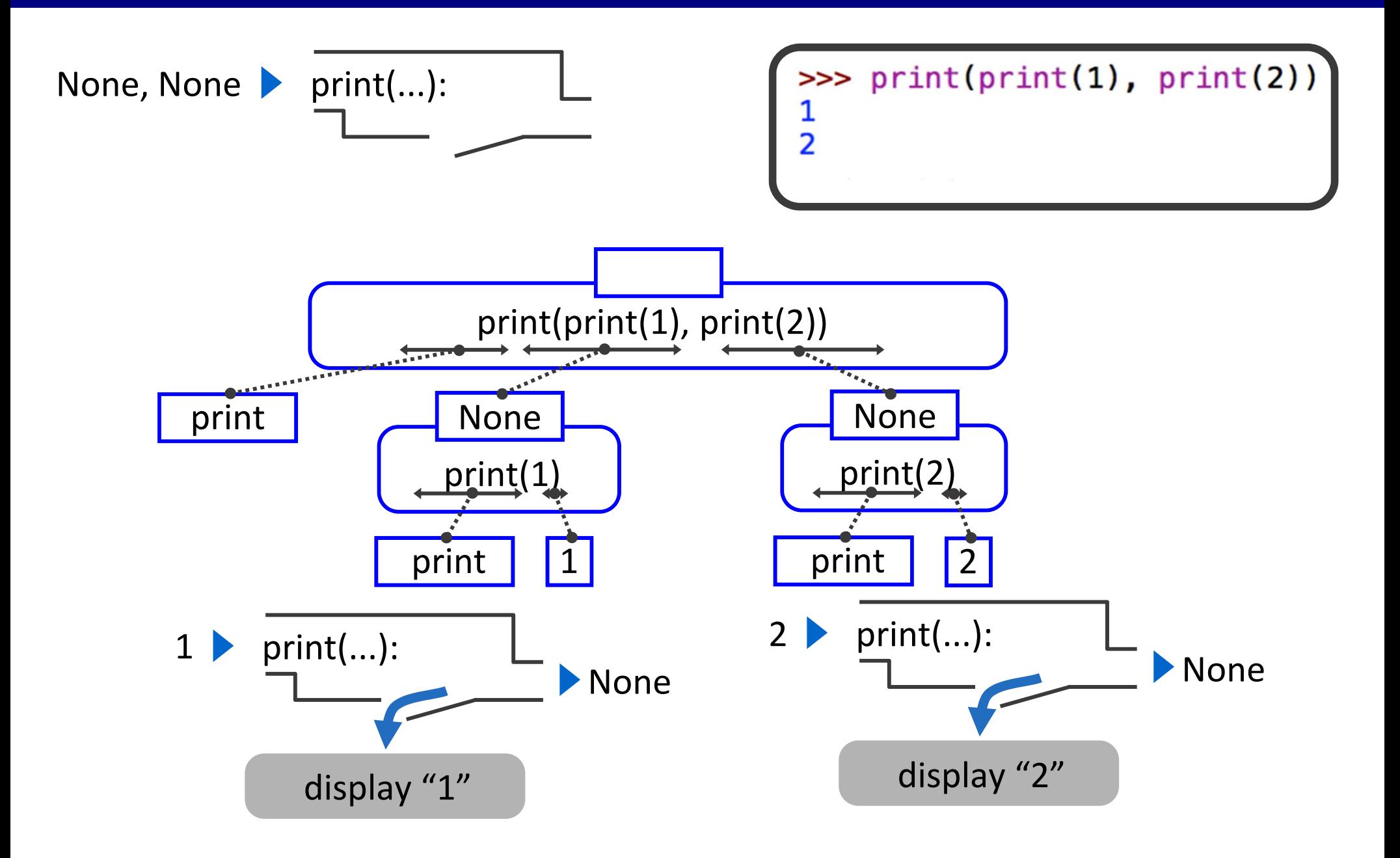

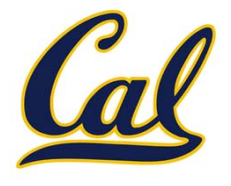

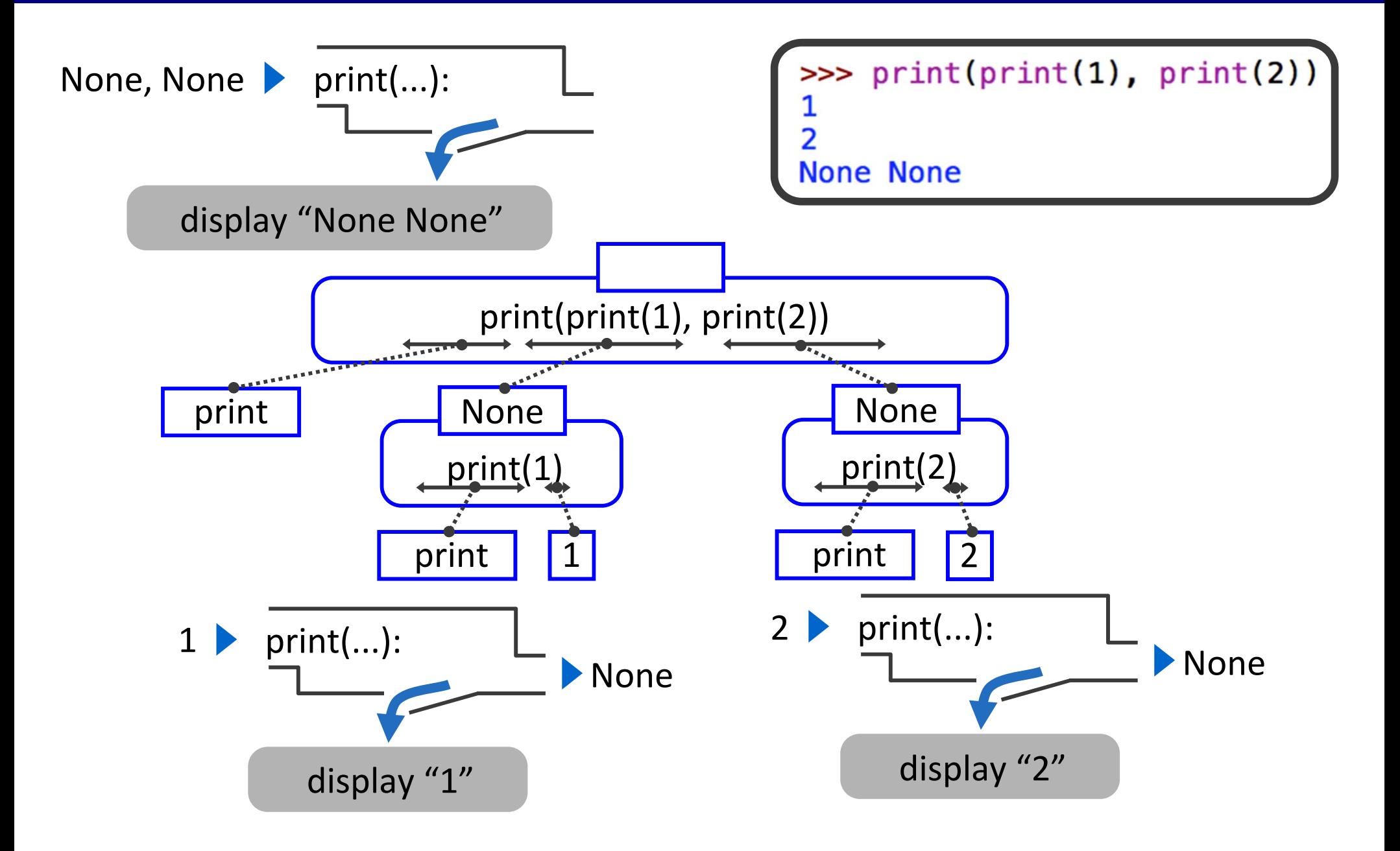

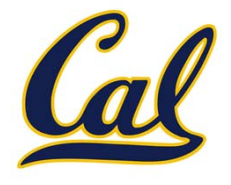

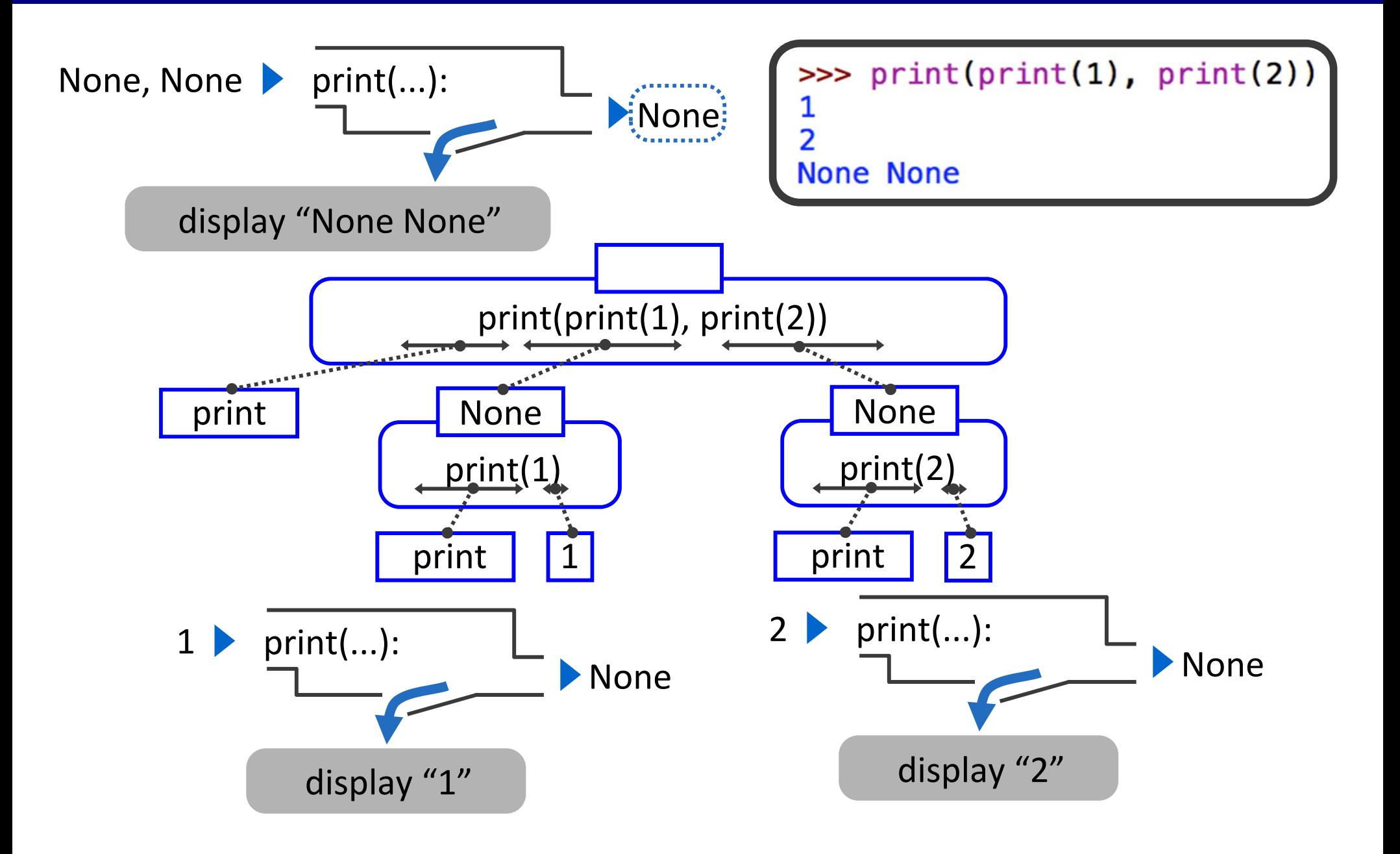

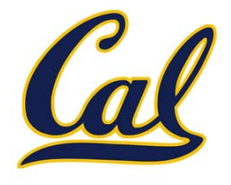

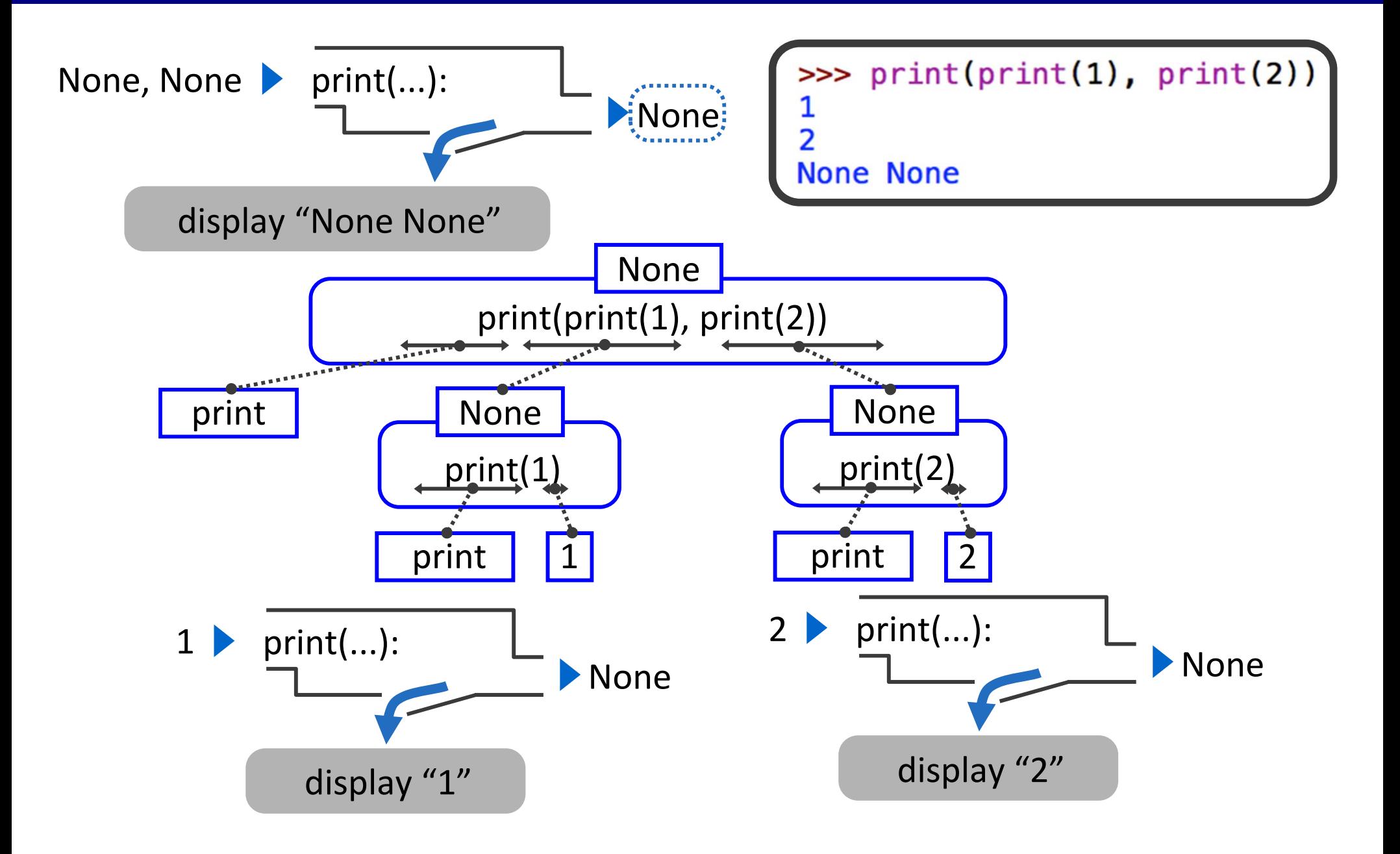

## The Elements of Programming

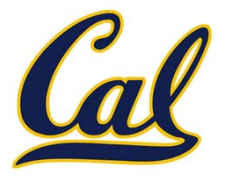

# The Elements of Programming

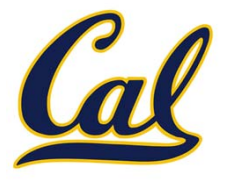

### $\square$  Primitive Expressions and Statements

 $\Box$  The simplest building blocks of a language

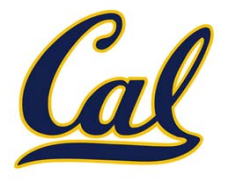

#### $\square$  Primitive Expressions and Statements  $\Box$ The simplest building blocks of <sup>a</sup> language

### □ Means of Combination

#### $\square$  Compound elements built from simpler ones

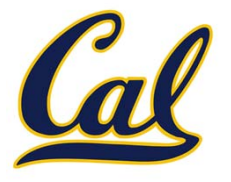

#### $\square$  Primitive Expressions and Statements  $\Box$ The simplest building blocks of <sup>a</sup> language

### □ Means of Combination

 $\square$  Compound elements built from simpler ones

### □ Means of Abstraction

 $\square$  Elements can be named and manipulated as units